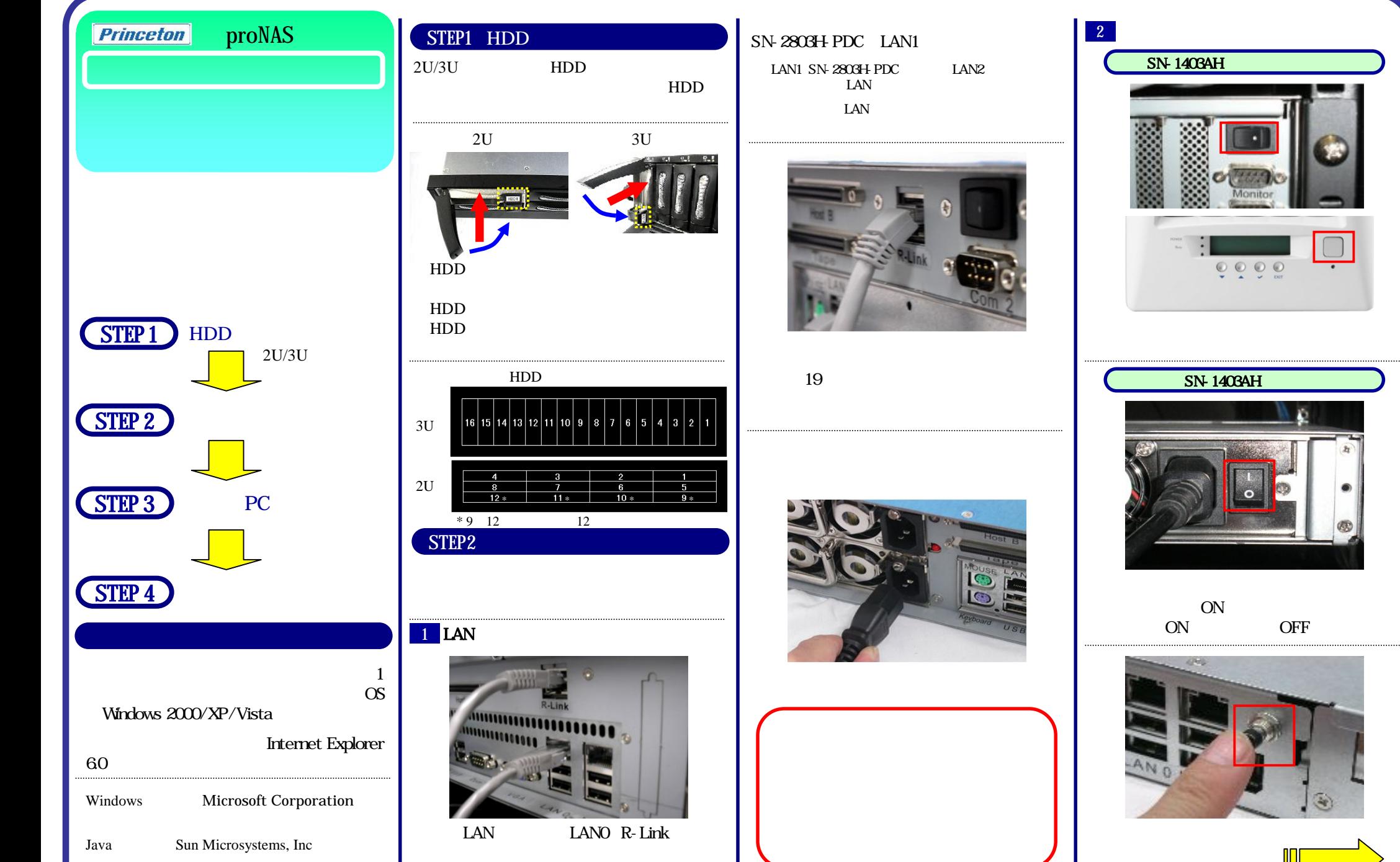

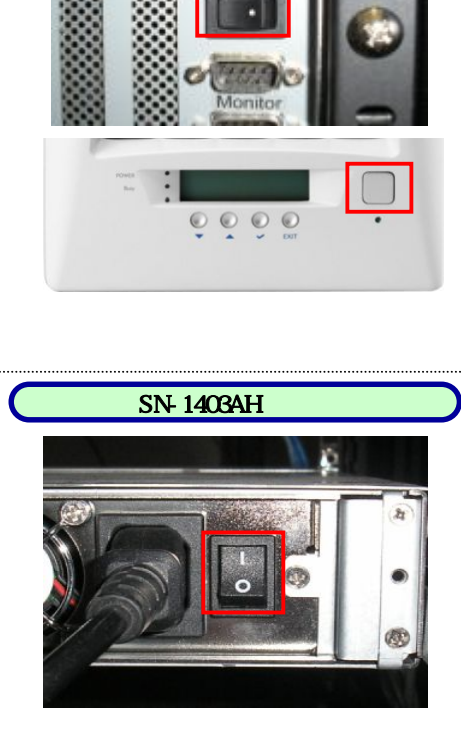

 $\frac{ON}{ON}$ OFF

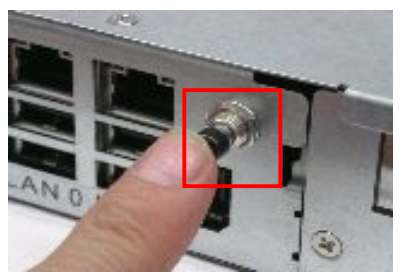

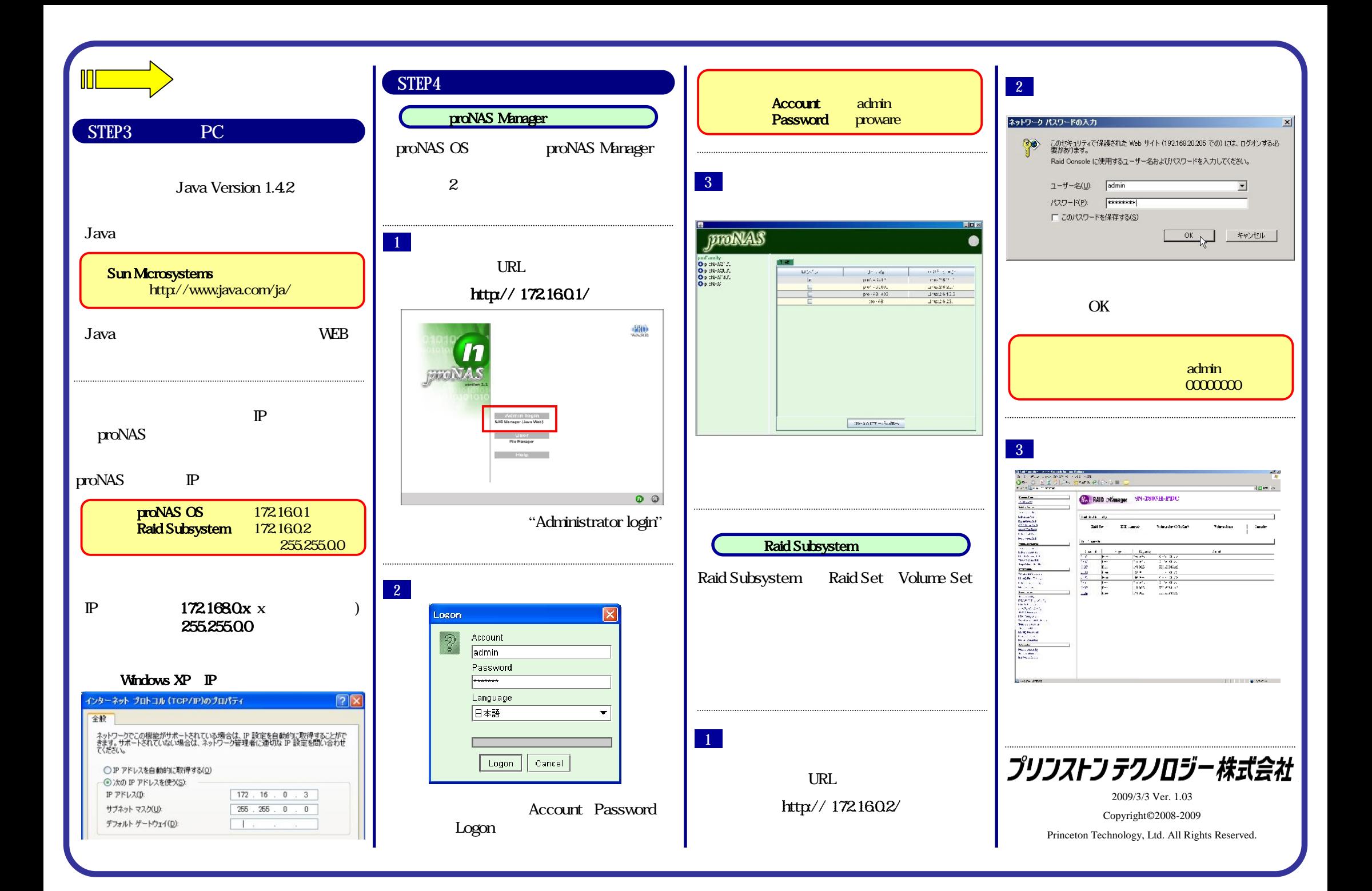